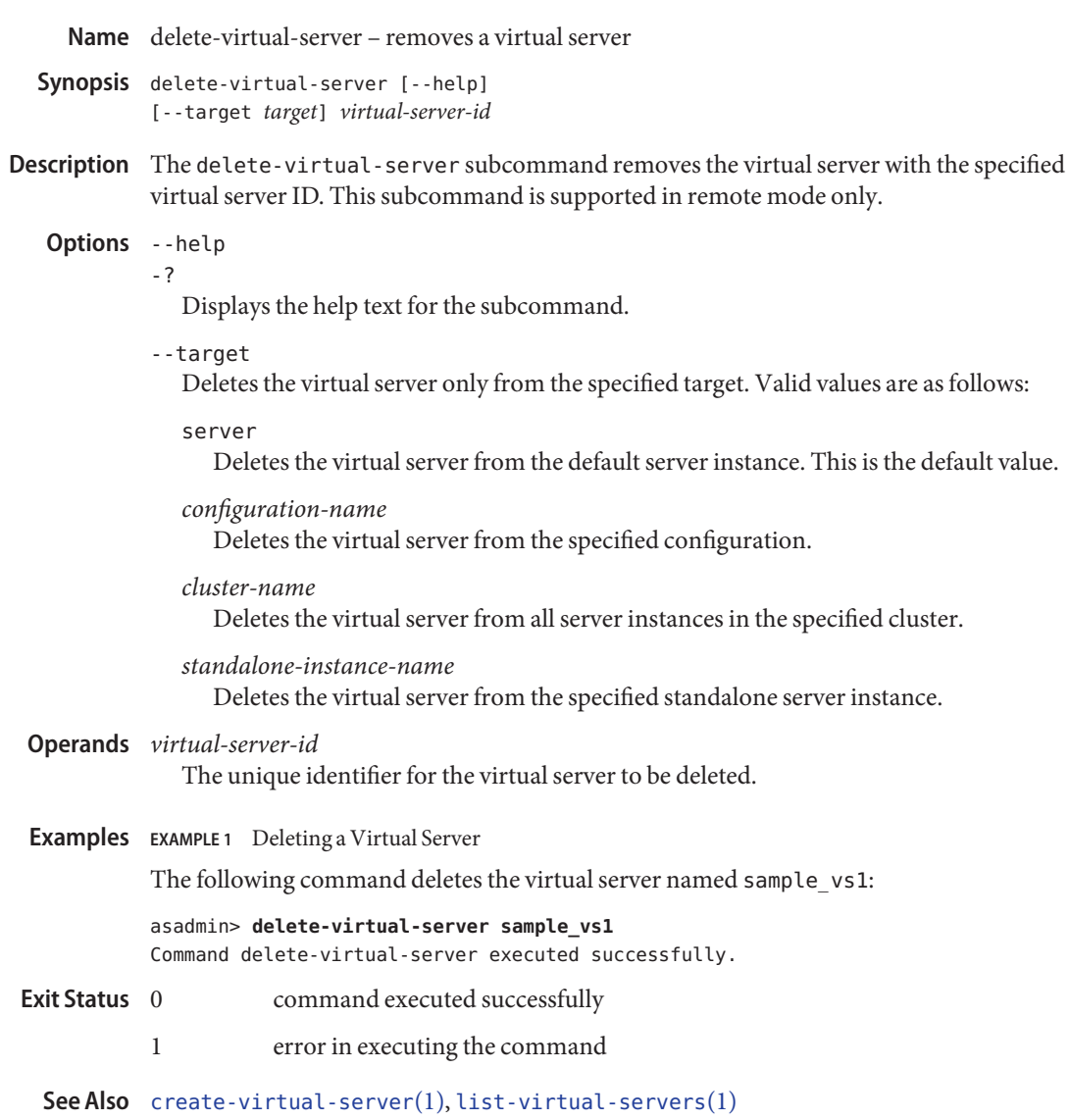

[asadmin](#page--1-0)(1M)